## **Antrag auf Zugangsberechtigung für den Serverraum des Universitätsrechenzentrums (URZ)**

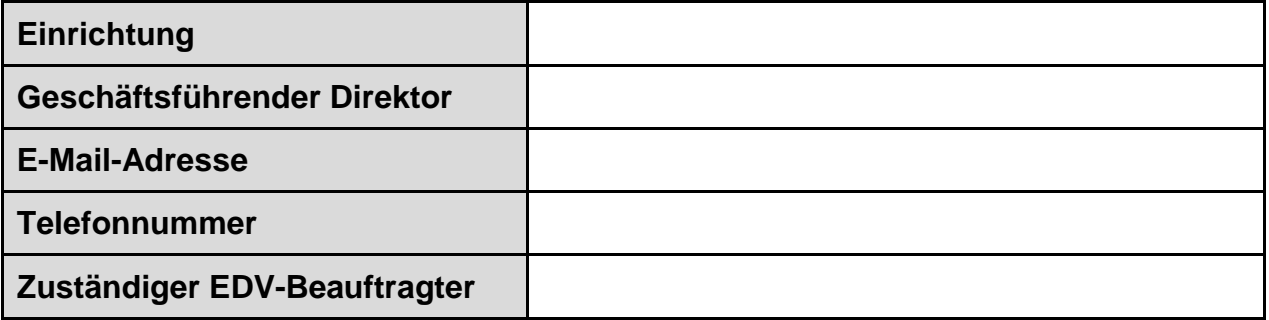

Für folgende Mitarbeiter/Innen der o. g. Einrichtung wird eine Zugangsberechtigung für den Serverraum des Universitätsrechenzentrums (URZ) beantragt:

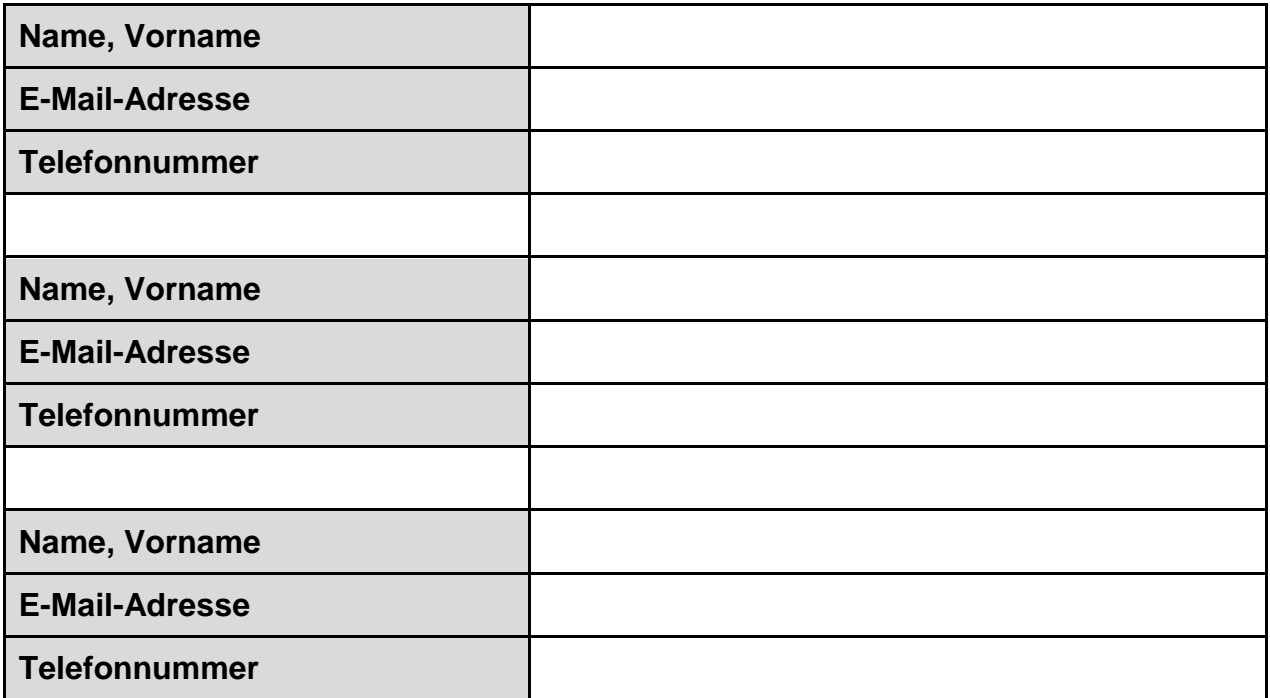

Ort, Datum **Unterschrift** Christene Base of the Unterschrift Stempel

(Geschäftsführende Direktorin / Geschäftsführender Direktor)